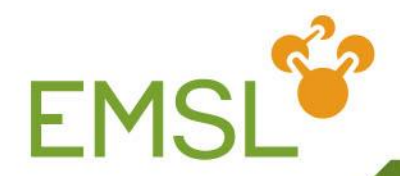

# **NWChem: Analysis of Potential Energy Surfaces**

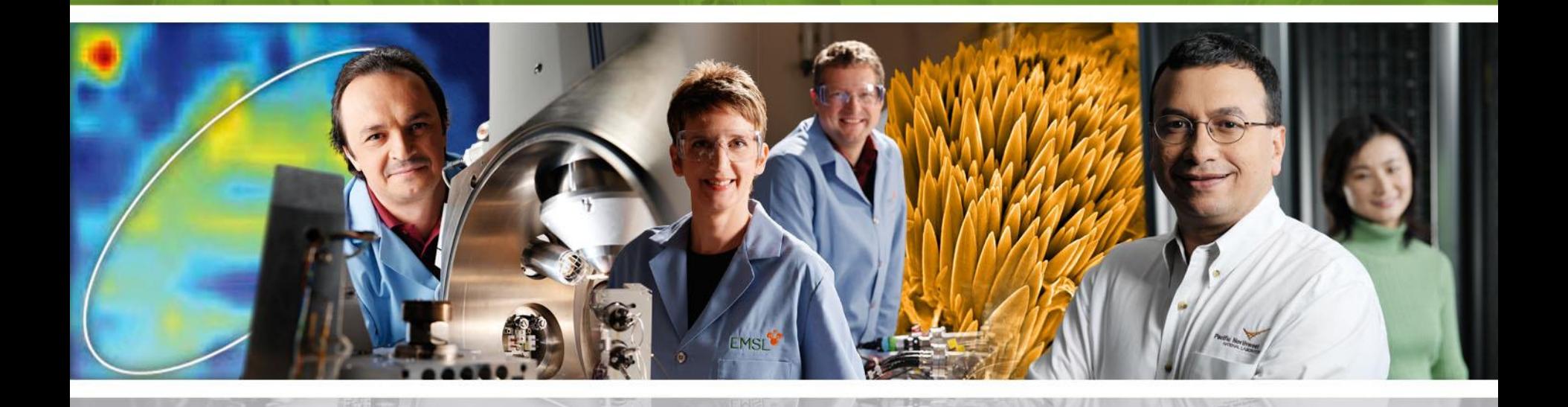

**Pacific Northwest** NATIONAL LABORATORY

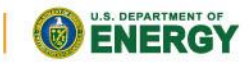

Proudly Operated by Battelle Since 1965

www.emsl.pnl.gov

1

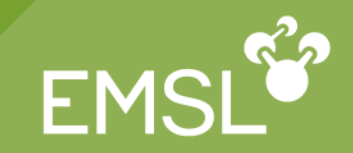

The Schrodinger equation is

$$
H (r_{i}, \dots, R_{i}, \dots) \Psi (r_{i}, \dots, R_{i}, \dots) = E \Psi (r_{i}, \dots, R_{i}, \dots)
$$

- It includes all particle interactions as well as kinetic energies of both electrons and nuclei the Potential Energy Surface (PES)?<br>
Schrodinger equation is<br>  $(r_i, \dots, R_j, \dots) \Psi(r_i, \dots, R_j, \dots) = E \Psi(r_i, \dots, R_j, \dots)$ <br>
=  $\int \dots \int \dots \Psi H \Psi d r_i \dots d R_j \dots$ <br>
ludes all particle interactions as well as kinetic e<br>
electrons and nuclei<br>
Born-Opp **al Energy<br>
equation i<br>
(** $r_i$ **, ..., , R, ..., )<br>
d** $r_i$  **..., dR, ...<br>
de interaction<br>
imer appro:<br>
gy then bed ie Potential Energy Surface (PES)**<br>
chrodinger equation is<br>  $\sum_{i_1,\cdots,i_{n-1},\cdots,j_{n-1}}\Psi(r_i,\cdots,r_i,\cdots)=E\Psi(r_i,\cdots,r_i,\cdots)$ <br>  $\int\cdots\int\cdots\Psi_{H}\Psi\,dr_i\cdots\,dr_i\cdots$ <br>
ides all particle interactions as well as k *i I* **s the Potential Energy Surface (PES)?**<br>  $\Rightarrow$  Schrodinger equation is<br>  $H(r_i, \dots, R_j, \dots) \Psi(r_i, \dots, R_j, \dots) = E \Psi(r_i, \dots, R_j, \dots)$ <br>  $E = \int \dots \int \dots \Psi H \Psi dr_i \dots dR_j \dots$ <br>
acludes all particle interactions as well as kineti<br>
the electrons and nucl **s the Potential Energy Su**<br> **E** Schrodinger equation is<br>  $E = \int \cdots \int \cdots \Psi H \Psi dr_i \cdots dR_i \cdots$ <br>
acludes all particle interaction<br>
the electrons and nuclei<br> **E** = **Born-Oppenheimer approxince interaction**<br> **E** Born-Oppenheimer a **iial Energy Surface (PES)?**<br>
For equation is<br>
For equation is<br>
For equation is<br>
For  $(r_i, \dots, r_j, \dots) = E \Psi(r_i, \dots, R_j, \dots)$ <br>
For  $\Phi$  are  $\pi$  are  $\pi$  are  $\pi$  and  $\pi$  are  $\pi$  are  $\pi$  and  $\pi$  are  $\pi$  are  $\pi$  are  $\pi$  and **Schrodinger equation is**<br> **EMSL<sup>es</sup>**<br> **EMSL**<br> **EMSL**<br> **EMSL**<br> **EMSL**<br> **EMSL**<br> **EMSL**<br> **EMSL**<br> **EMSL**<br> **EMSL**<br> **EMSL**<br> **EMSL**<br> **EMSL**<br> **EMSL**<br> **EMSL**<br> **EMSL**<br> **EMSL**<br> **EMSL**<br> **EMSL**<br> **EMSLE**<br> **EMSLE**<br> **EMSLE**<br> **EMSLE**<br> **E**
- The Born-Oppenheimer approximation assumes that the nuclei are stationary
- The electronic energy then becomes

- The energy as a function of the nuclear coordinates is the Potential Energy Surface (PES)
	- Note: This excludes the kinetic energy of the nuclei (zero point correction)

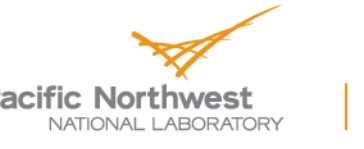

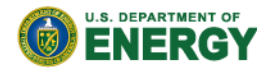

# **Why is the PES important?**

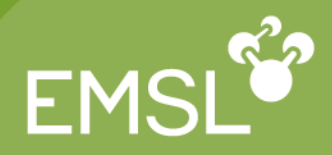

#### The PES determines many important features

- The minima a stable molecular structures
- The saddle points are transition states
- ◆ Energy differences are heats of reaction and barrier heights
- The path of lowest energy connecting 2 minima is the reaction pathway

#### Ozone + Ethene

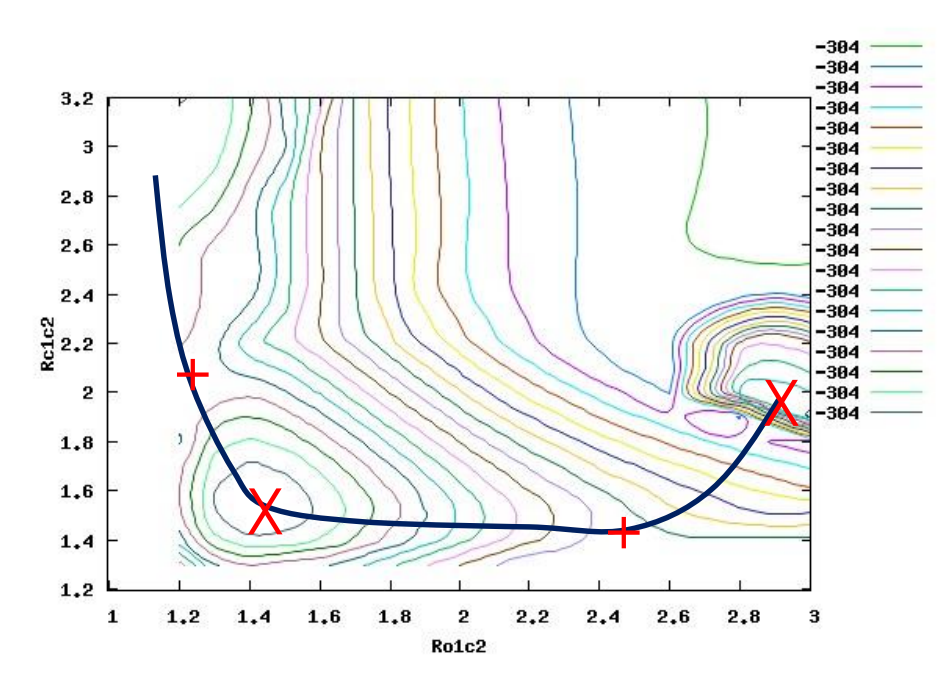

X – Minima

+ – Transition states

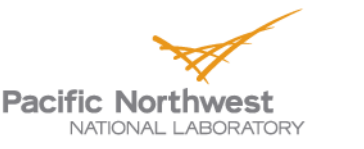

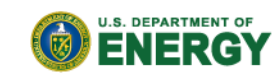

# **Geometry Optimizations**

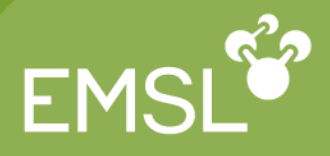

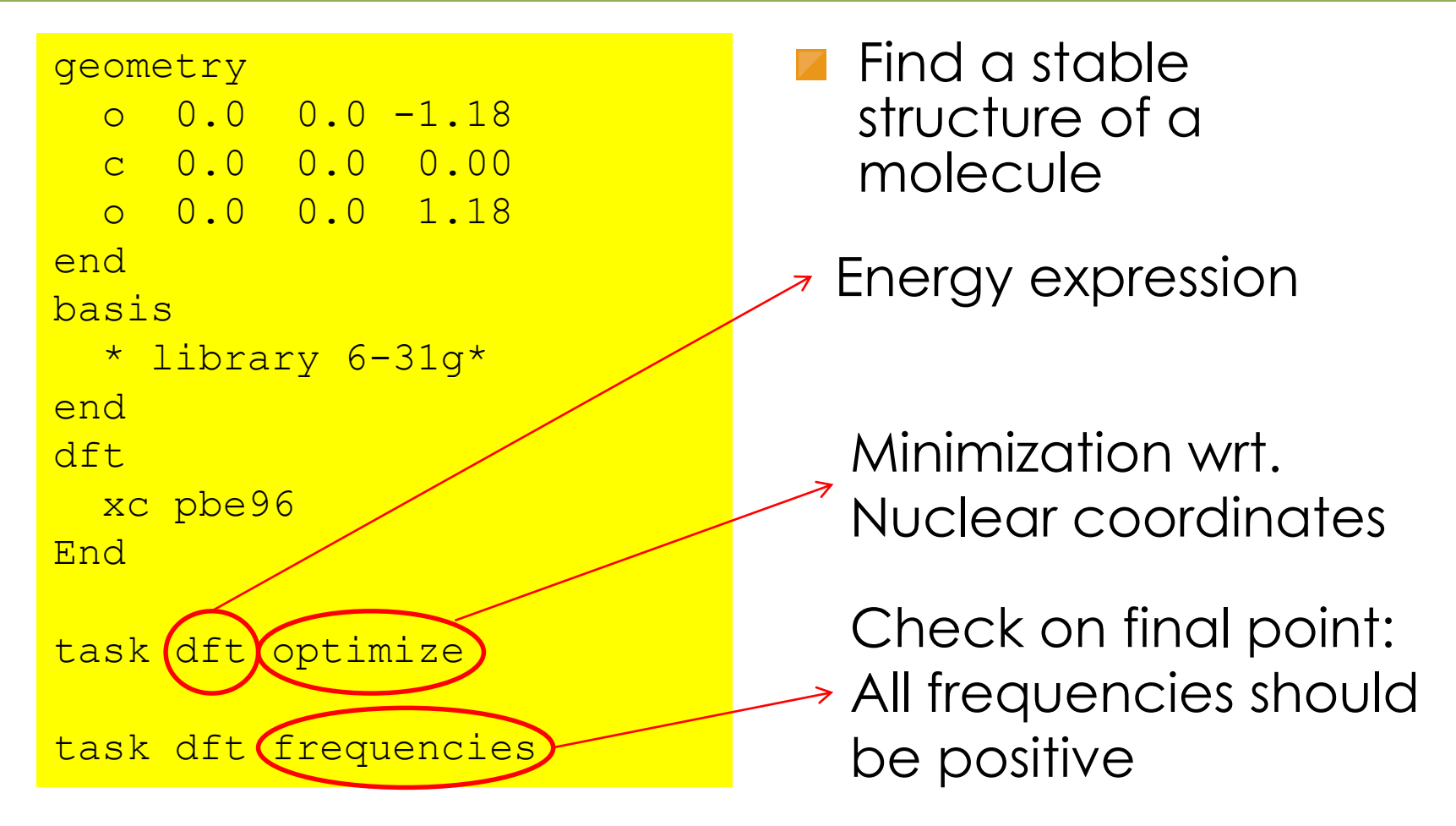

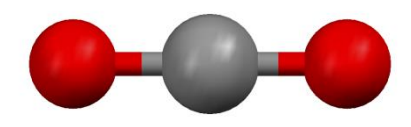

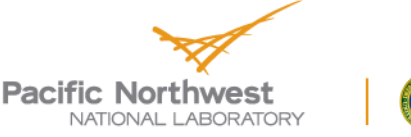

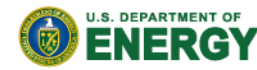

## **Energy expressions and derivatives**

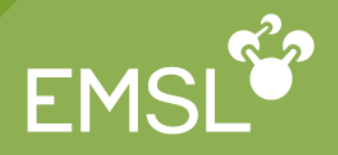

- NWChem has a general approach to differentiation
	- If implemented analytic derivatives are used
	- Otherwise numerical differentiation is used
	- Convenient from "ease of use" point of view
	- But numerical differentiation is much more costly
- See table for analytic derivative availability

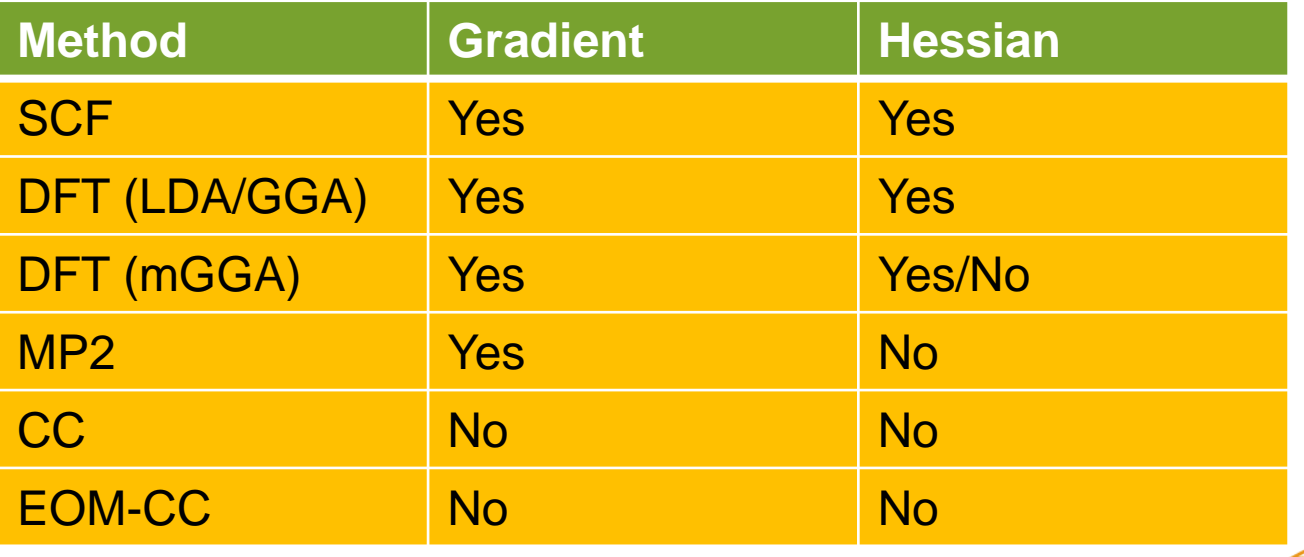

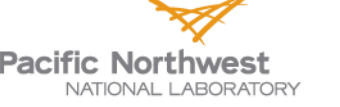

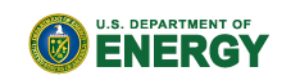

# **Frequencies at equilibrium geometry**

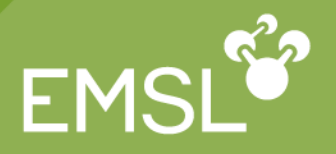

- There should be 6 zero frequencies (translational and rotational modes)
- All other modes should have positive frequencies
- Does not always happen due to
	- ◆ Noisy numerics
	- Differences in convergence criteria (optimize & frequencies)

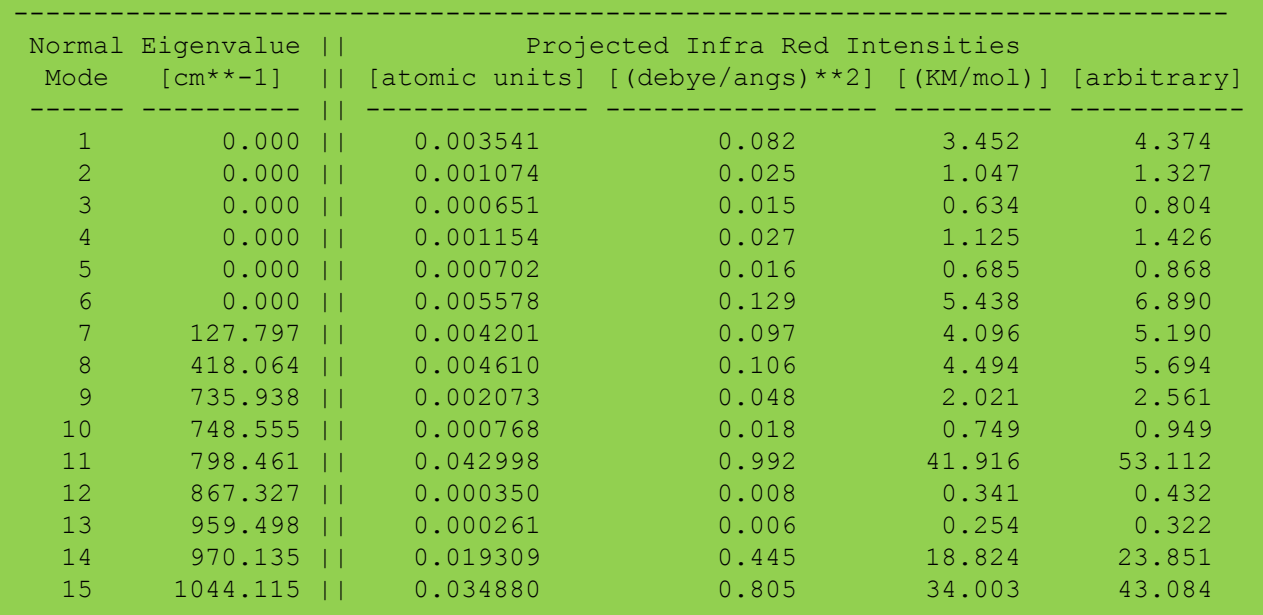

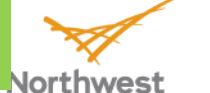

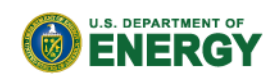

NATIONAL LABORAT

#### **Finding Saddle Points I**

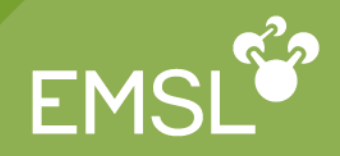

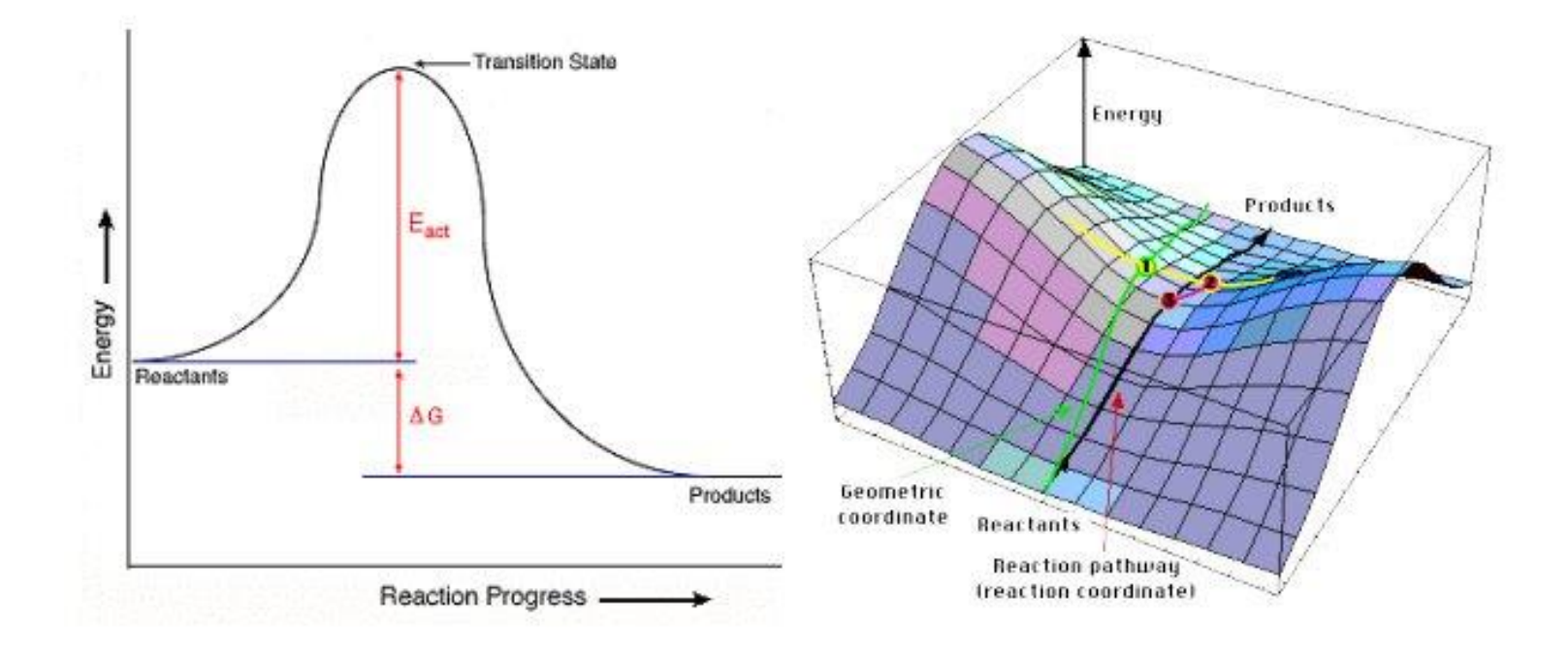

Image source: http://ocikbws.uzh.ch/education/qmcourse/8-ts-theory.php

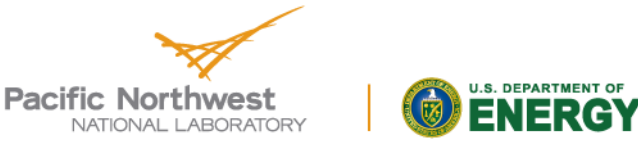

# **Finding Saddle Points II**

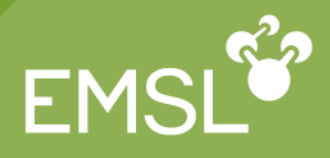

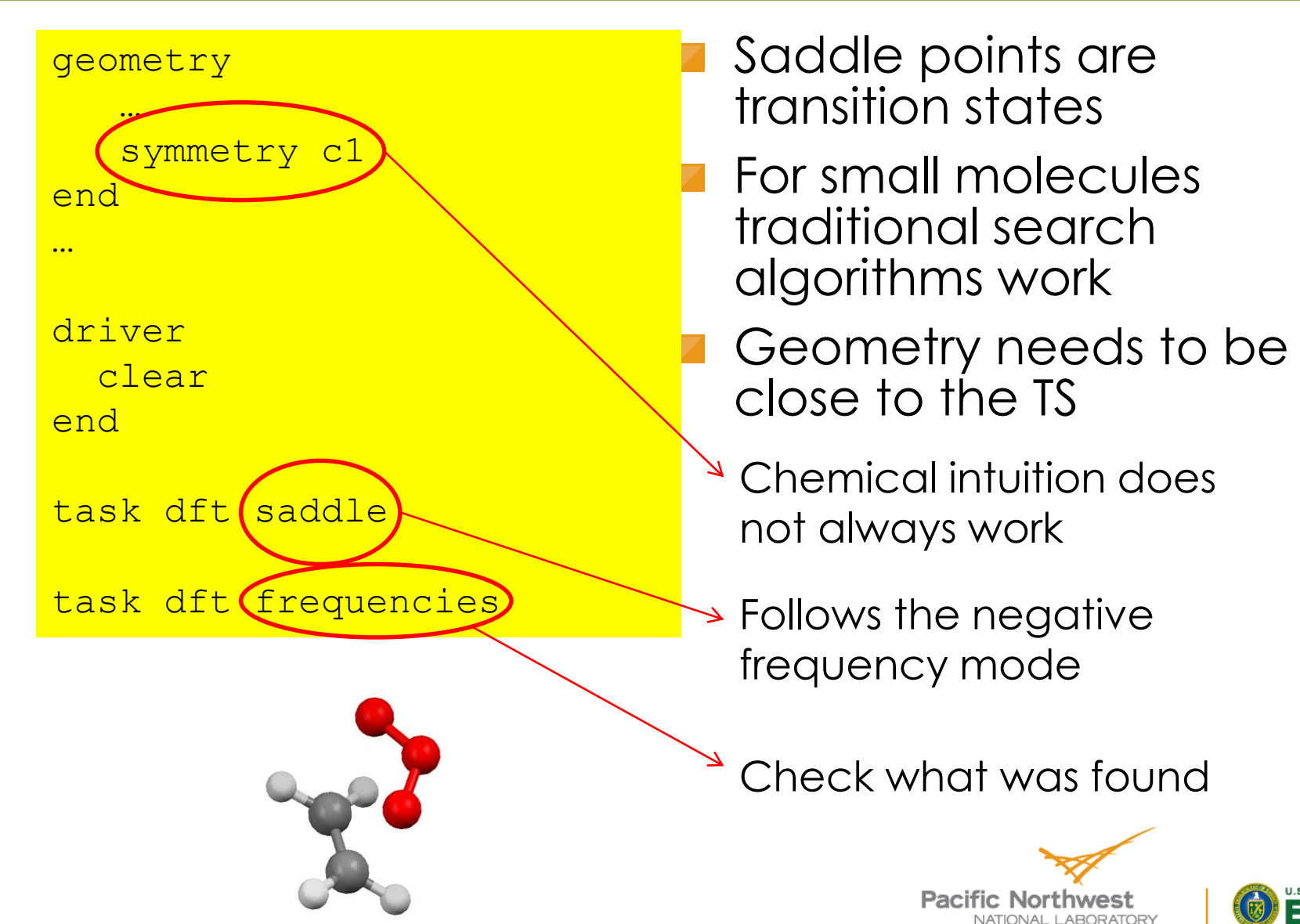

#### **Frequencies at transition state**

**EM** 

- There should be 6 zero frequencies (translational and rotational modes)
- The should be 1 negative frequency
- All other modes should have positive frequencies

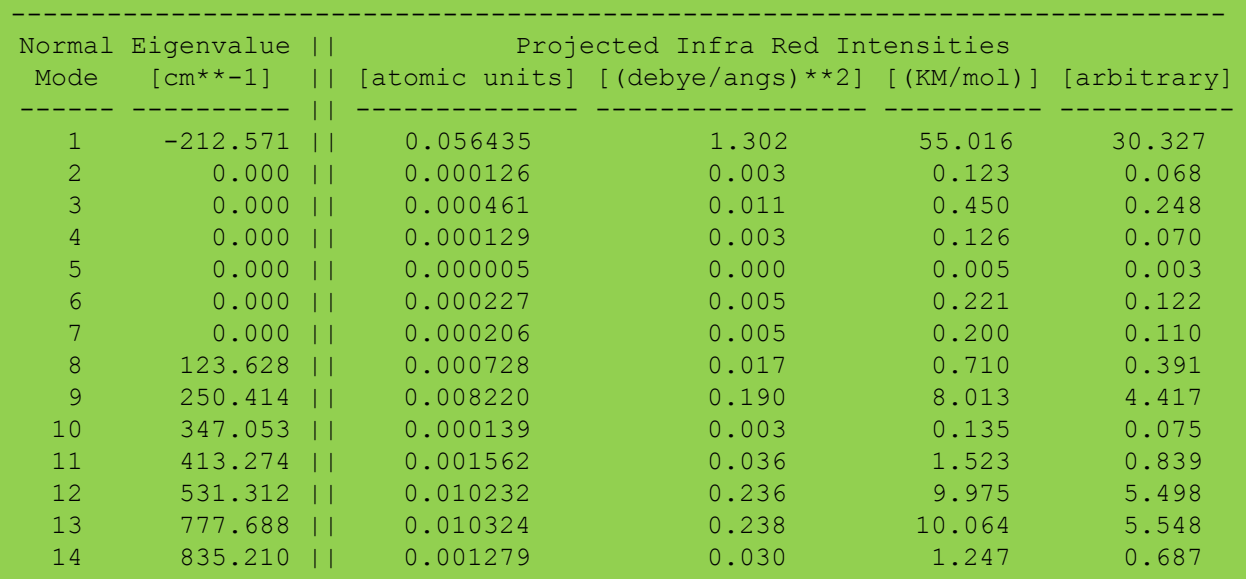

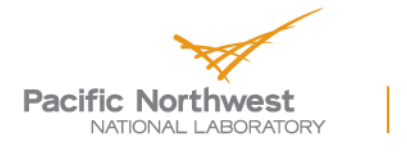

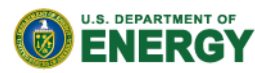

# **Getting close to the TS**

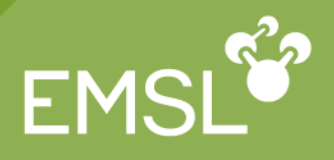

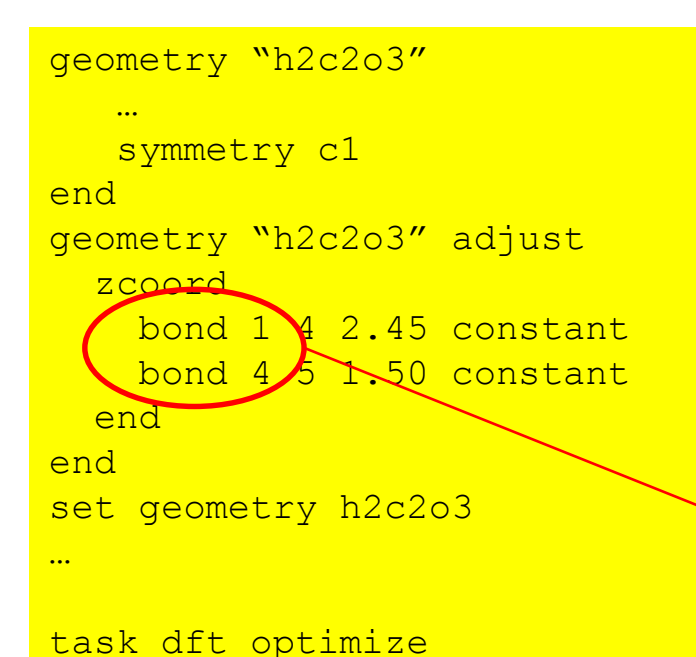

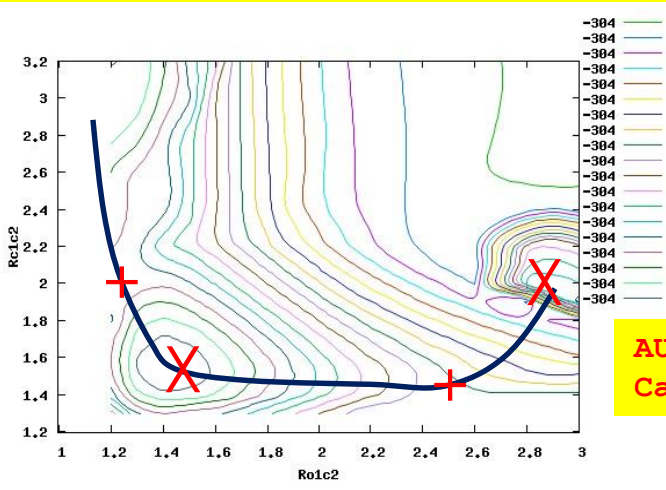

- Identify 2 important internal coordinates
- Map out PES as function of these 2 coordinates
- Locate TS in contour plot
- Requires internal coordinates
	- ◆ Auto generated, but...
	- Constraints may be inconsistent with symmetry
	- $\leftrightarrow$  May fail causing constraints to be ignored

**AUTOZ failed to generate good internal coordinates. Cartesian coordinates will be used in optimizations.**

> **Pacific Northwes** NATIONAL LARORATORY

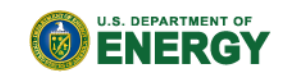

# **Path methods I**

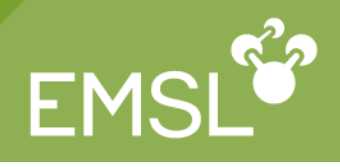

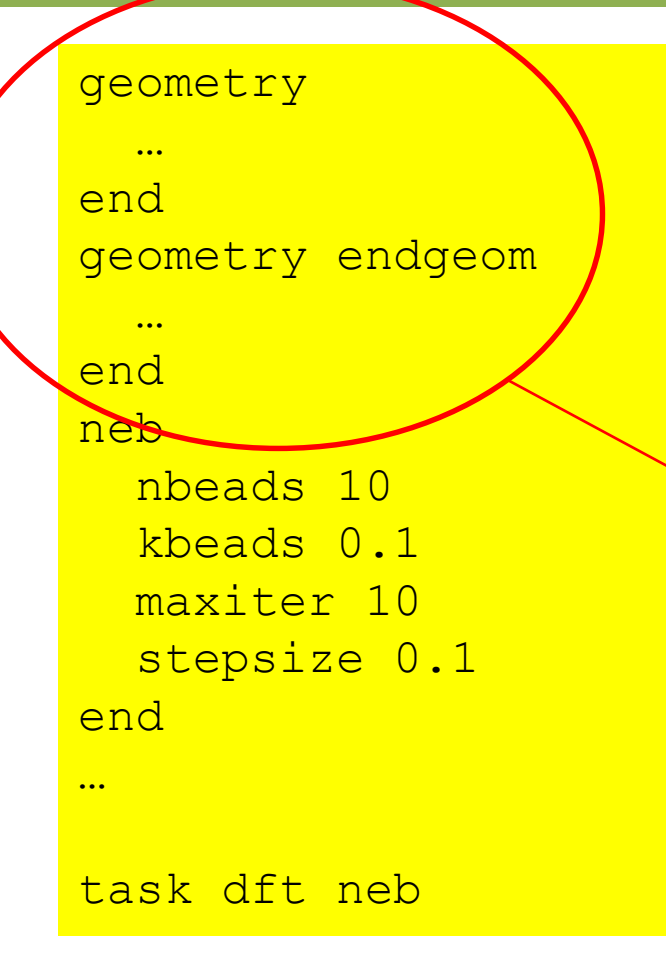

- Need to know reactant and product complex
- Use 2 or 3 point interpolation for guess structures along the path
	- Consecutive geometries formally connected by a spring
		- ◆ Use nocenter noautoz noautosym
			- ◆ Atoms must be ordered identically
			- ◆ For 3 point interpolation add midgeom and hasmiddle

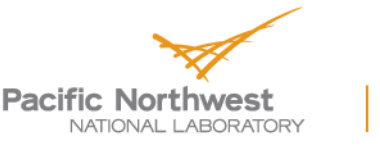

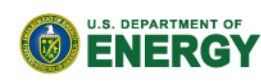

# **Path methods II**

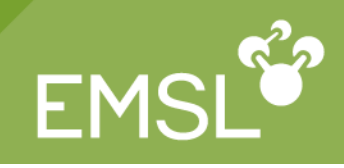

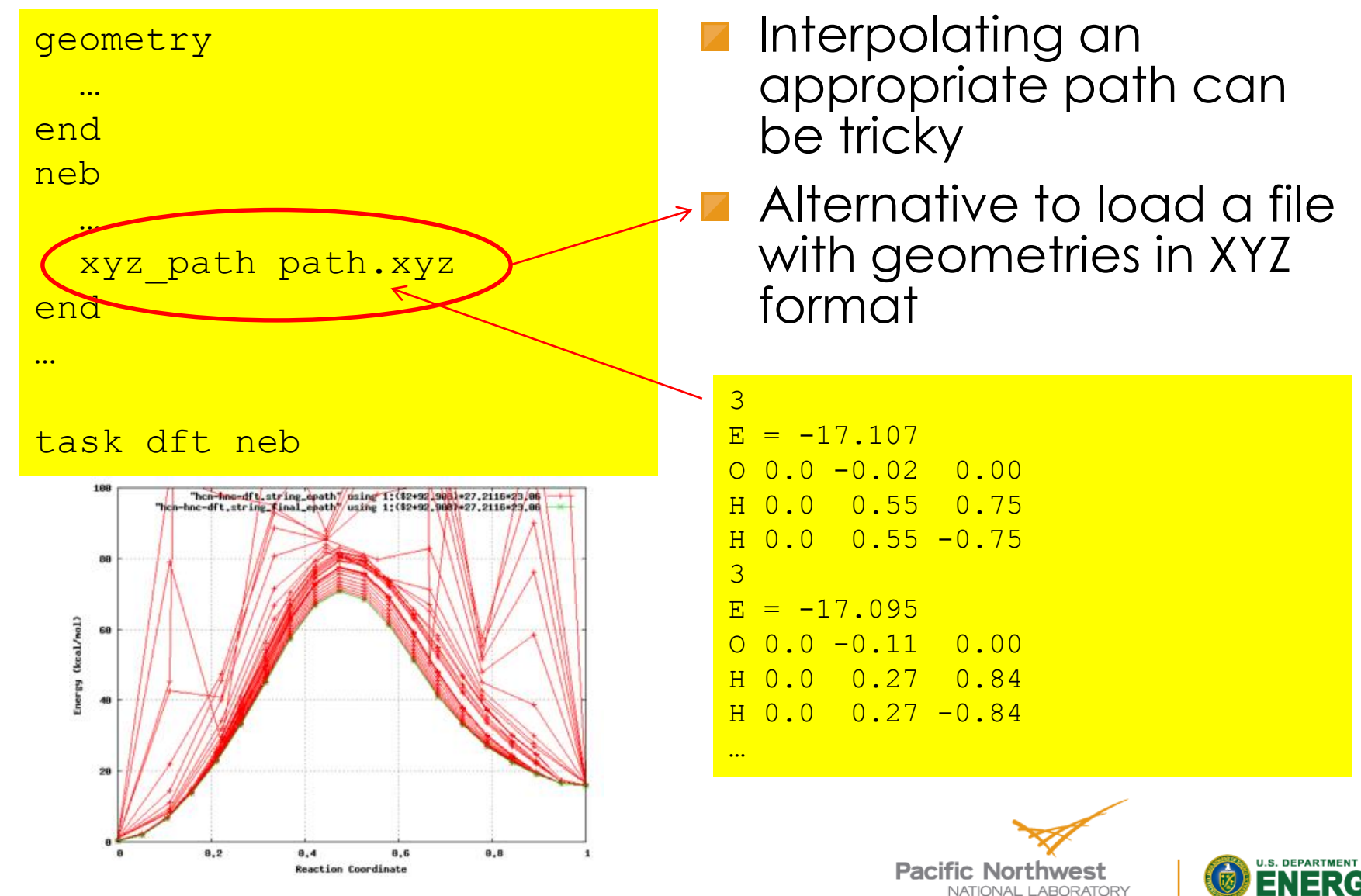

# **Final remarks**

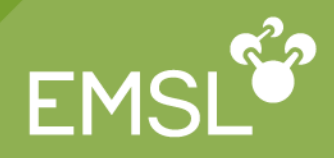

- **E** Characterization of the PES provides useful information about chemistry
- But it does not tell you everything…
	- $\bullet$  The nuclear motion affects the thermodynamics
	- Real reactions do not follow minimum energy paths
	- Instead real reactive paths have to satisfy Newtonian laws of motion
	- Investigating this requires dynamics

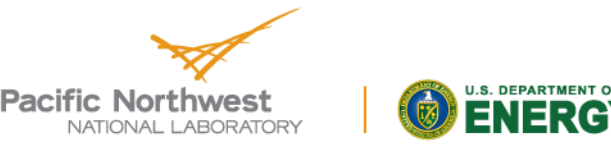

#### **Questions?**

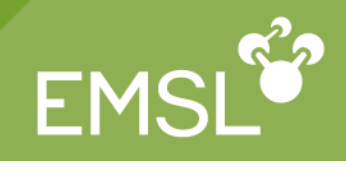

ENERGY

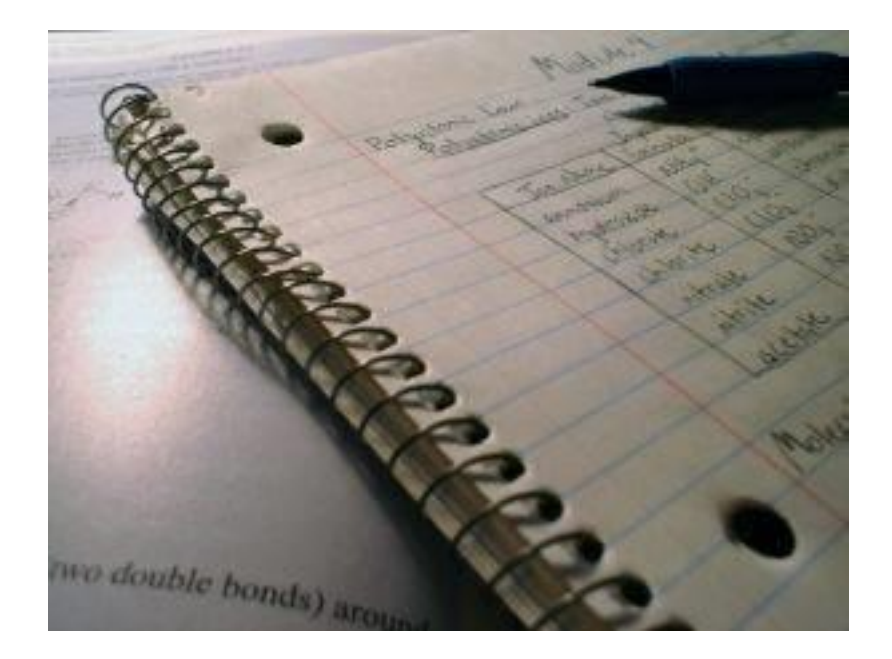

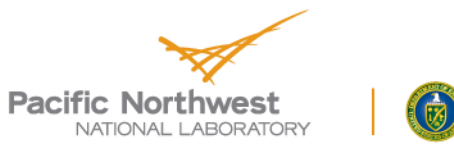

14